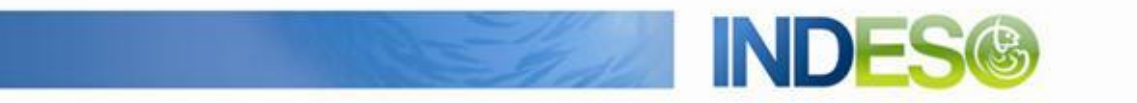

INDESO

# Product User Manual – physical model outputs

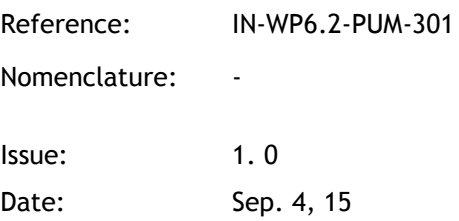

CLS (siège) 8-10 rue Hermès Parc technologique du Canal 31520 Ramonville Saint-Agne FRANCE

Tél.: +33 (0)5 61 39 47 00 Fax: +33 (0) 5 61 75 10 14  $\textsf{M\'el.}: \textsf{info@cls.fr}$ Web : www.cls.fr

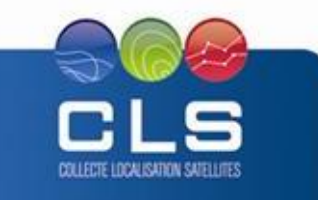

Avenue La Pérouse 29280 Plouzané FRANCE

CLS Brest Le Ponant Tél.: +33 (0)2 98 05 76 80 Fax: +33 (0)2 98 05 76 90

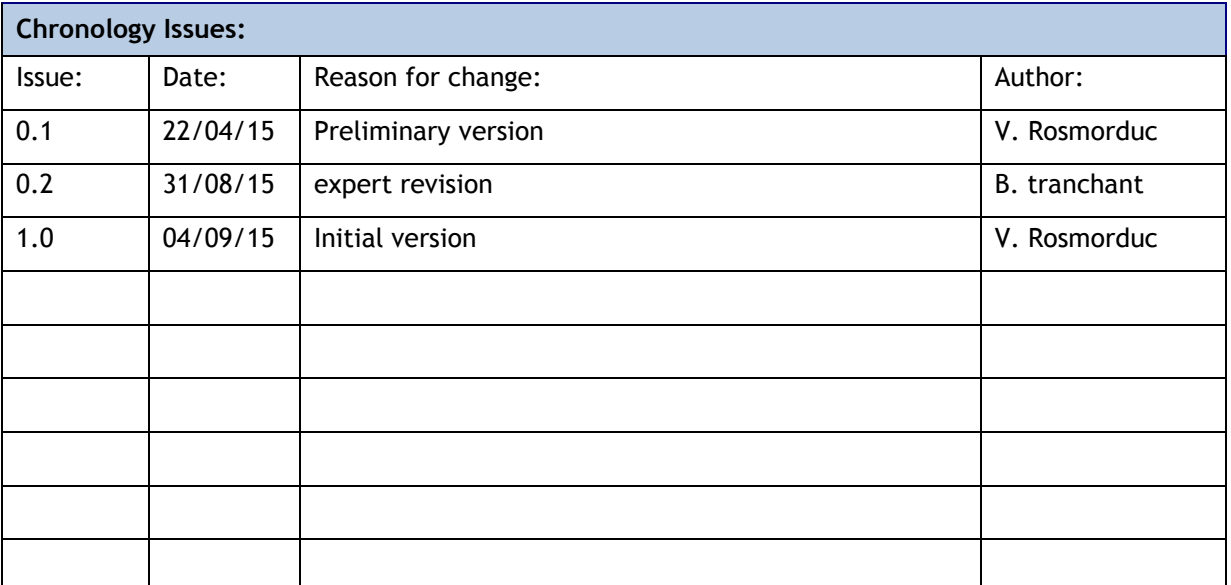

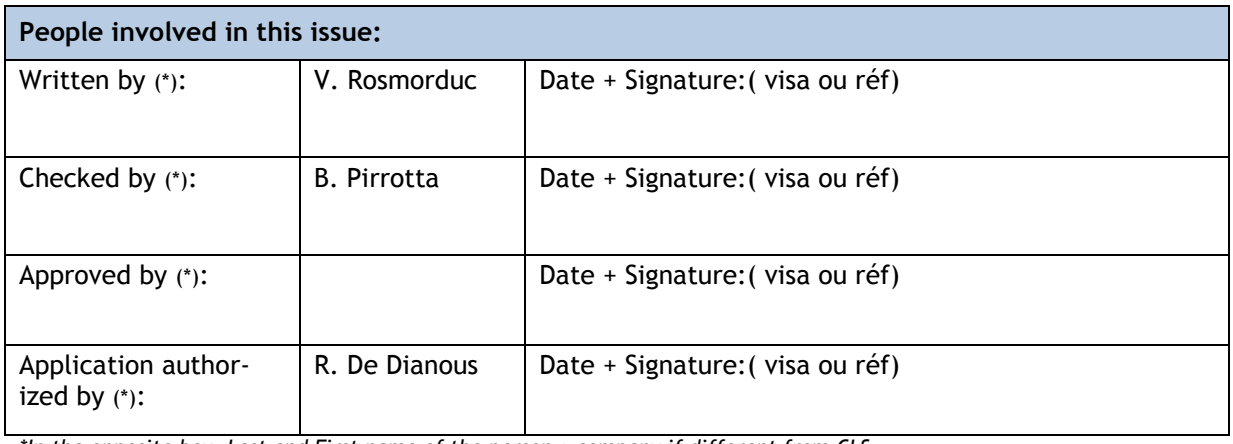

*\*In the opposite box: Last and First name of the person + company if different from CLS*

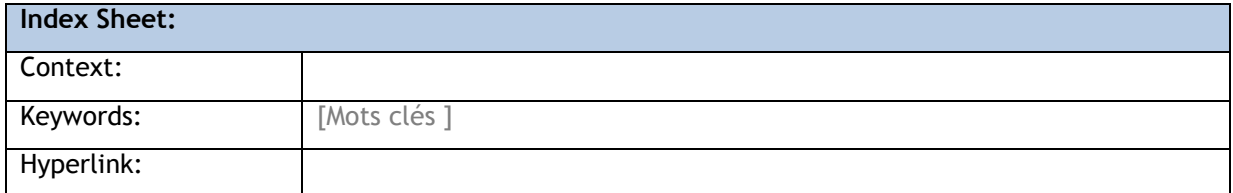

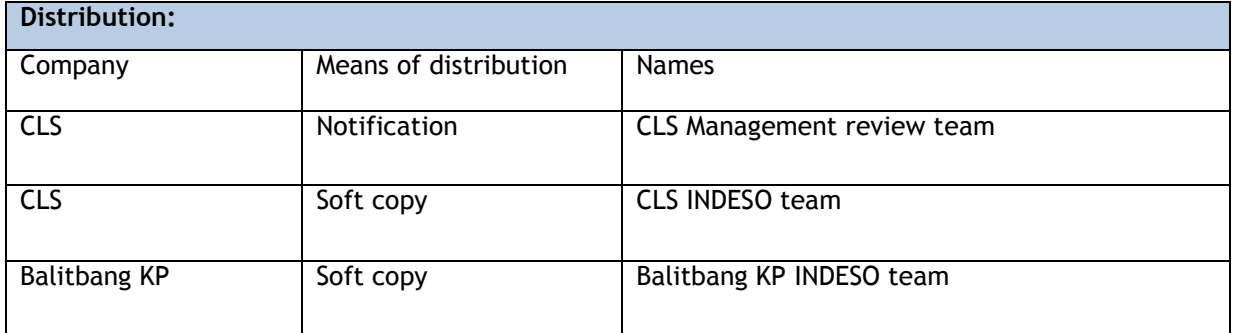

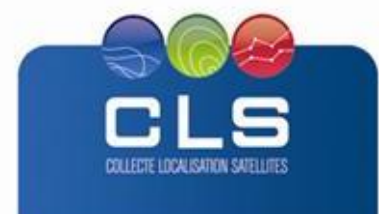

Proprietary information: no part of this document may be reproduced, divulged or used in any form without prior permission from CLS.

**INDE** 

## **List of tables and figures**

**List of tables:** 

**Aucune entrée de table d'illustration n'a été trouvée.**

**List of figures:** 

Aucune entrée de table d'illustration n'a été trouvée.

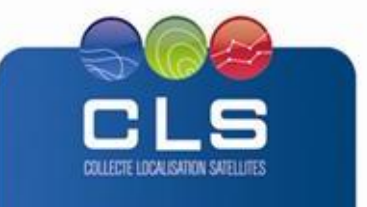

Proprietary information: no part of this document may be reproduced, divulged or used in any form without prior permission from CLS.

**IND** 

**INDE** 

#### **List of Contents**

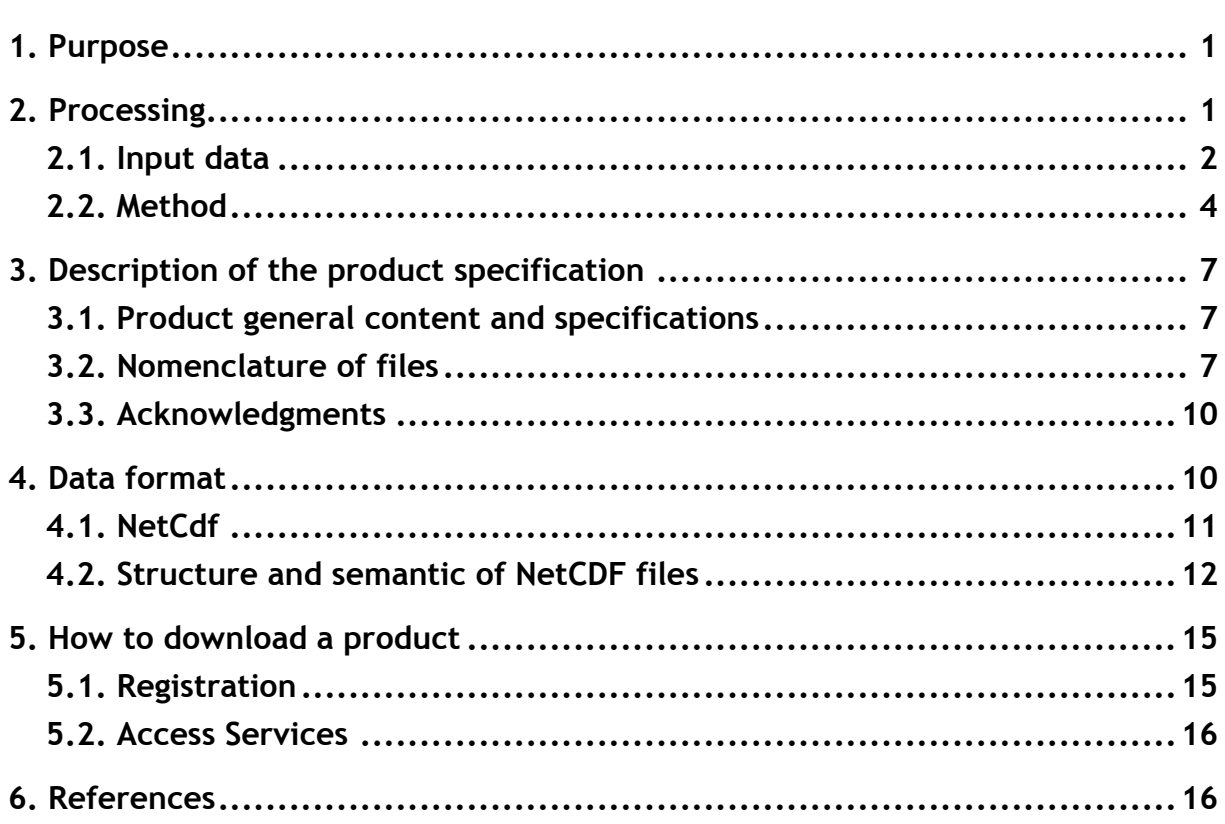

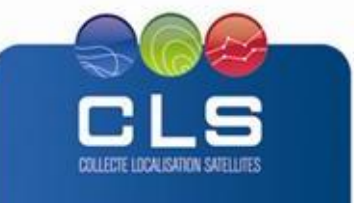

IND

## <span id="page-4-0"></span>**1. PURPOSE**

This document presents the information needed by users for the **Physical Models Outputs** products provided in the frame of the Indeso project.

This document is organized as follows:

- Chapter 2; processing: input data and method applied.
- Chapter 3; the product description, with the different files provided, the nomenclature
- Chapter 4; the file format
- Chapter 5; how to download products.
- Chapter 6; bibliographical references

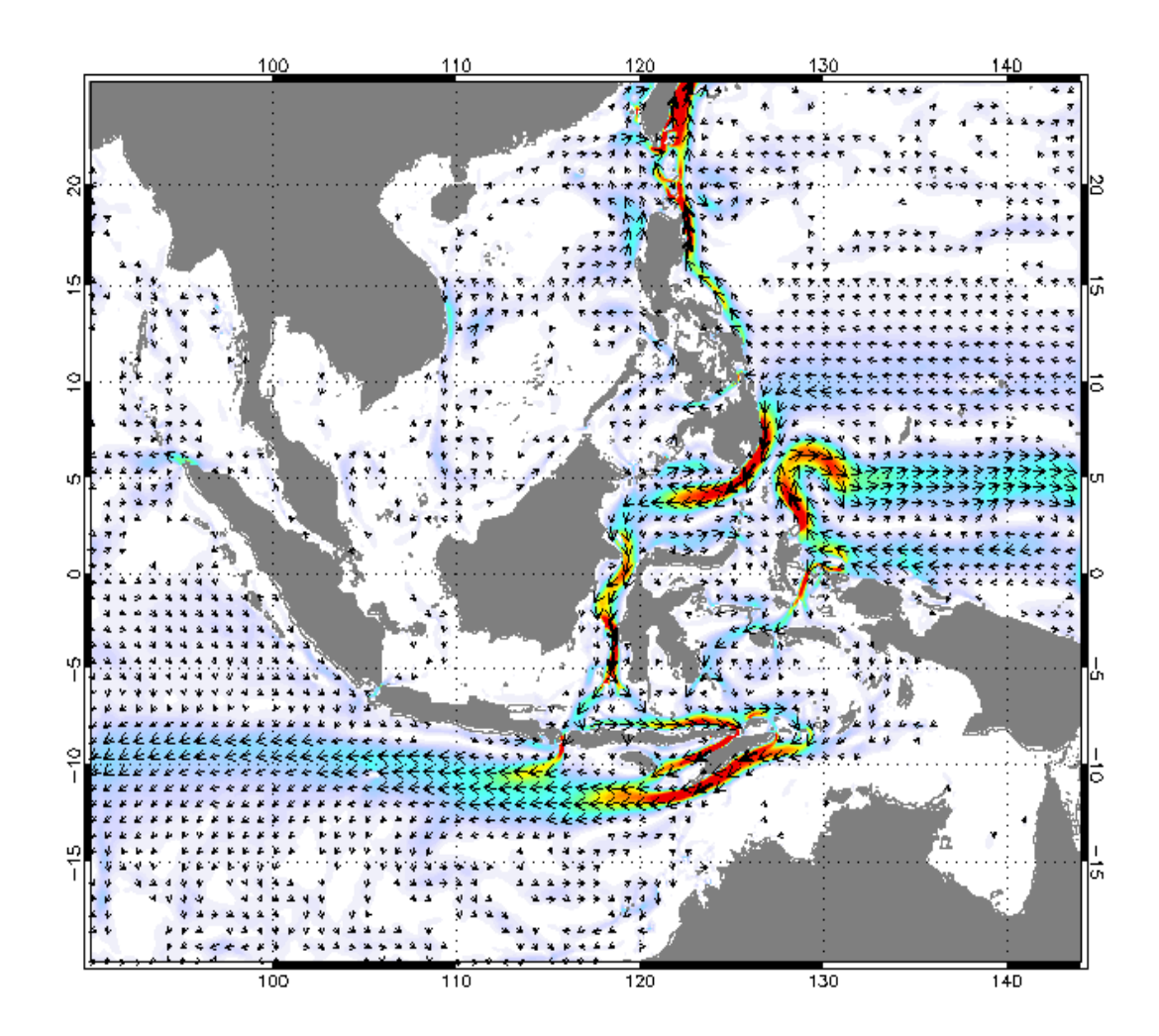

## <span id="page-4-1"></span>**2. PROCESSING**

#### **2.1. INTRODUCTION**

The Operational INDESO physical Ocean forecast system, at 1/12° horizontal resolution, provides 10 days of 3D ocean forecast and is updated weekly. This product includes daily mean fields of atmos-

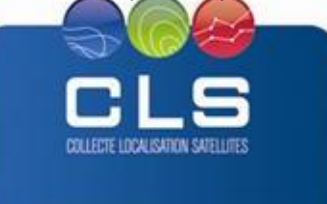

pheric fluxes, physical parameters (temperature, salinity, currents, sea level…), hourly surface variables (SST, SSH, currents), as well as hourly values of all fields at selected mooring sites and validation metrics.

The ocean physical model named INDO12 used for the INDESO project is a regional configuration of the NEMO-OPA primitive equation OGCM (Madec et al., 1998; Madec, 2008). This model is forced at the surface using 3-hourly ECWMF atmospheric analysis and forecast fields and at the lateral open boundaries using Mercator Océan global operational analysis and forecast fields. This regional ocean physical model provides physical fields for the past two weeks (forced by a global 2-weeks analysis) and ocean forecasts (forced by a global 10-day forecast) for the next 10 days.

The regional INDESO physical ocean model is implemented with a horizontal resolution of 1/12° and 50 vertical layers with increased resolution near the surface. The horizontal grid is defined on a curvilinear ORCA grid but outputs are provided on a regular 1/12° grid.

The regional INDESO physical ocean model has the following additional characteristics:

- partial step representation of the bathymetry,
- explicit resolution of the tides,
- non-linear free surface to allow a good representation of tidal waves in coastal regions where their amplitude is large compared to the local depth (Levier et al., 2007),
- parameterization of internal tidal mixing as developed by Kock-Larrouy et al. (2007) for the Indonesian sea

Validation metrics are provided as pdf files.

Generated using © MERCATOR OCEAN Products

# <span id="page-5-0"></span>**2.2. INPUT DATA**

#### **2.2.1. INITIAL DATE AND INITIALIZATION**

The simulation starts from January 3<sup>rd</sup>, 2007 with conditions given by the Global Ocean Forecasting System<sup>1</sup> at  $\mathcal{U}^{\circ}$ . These conditions include temperature, salinity, currents (T, S, U, V) and SSH (Sea Surface Height).

Open boundary conditions (OBCs) are located on a relaxation band of 10 grid points ( $\sim 1$ °) and come from daily output of the Global Ocean Forecasting System at  $\frac{1}{4}$ °.

In the INDESO simulation (ocean physic), the year 2007 can be considered as a spin-up, thus it will not be considered.

## **2.2.2. ATMOSPHERIC FORCING FIELDS**

Atmospheric forcing fields come from the European center (ECMWF) and have a high frequency (3 hours). "Bulk" formulae from CORE are used to model the atmosphere-ocean interface, see Large and Yeager, 2004.

## **2.2.3. EXPLICIT TIDE**

This configuration includes explicit tide. Harmonics used to force open boundaries and the entire domain via the astronomical potential are from TPX0.7 (Egbert and Erofeeva, 2002).

 $1$  On January 3, 2007, a three month simulation (spin-up) with this global ocean forecasting system has been realized starting from a Levitus climatology.

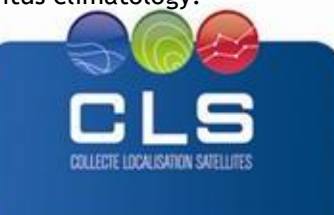

Proprietary information: no part of this document may be reproduced, divulged or used in any form without prior permission from CLS.

-

INI

# **2.2.4. INTERNAL TIDE**

The turbulent mixing induced by the internal tide is modeled using the parametrization Larrouy-Koch et al. (2007).

#### **2.2.5. THE FRESH WATER FLUX: RUNOFF**

A monthly runoff climatology is built with data on coastal runoffs and 99 major rivers from Dai and Trenberth (2002) and prescribed with a flux formulation into the model. The monthly climatology is shown on **Erreur ! Source du renvoi introuvable.** where the signal of two monsoons (SE and NW) appears.

In addition, the Mahakam River and Kapuas located in the Borneo island were added because they were missing from this database whereas their rates is large enough (Class 3). Moreover, the Mahakam River is ranked in the 50 largest in the world, personal communication with Maximiliano Massi.

# **2.2.6. CONFIGURATION**

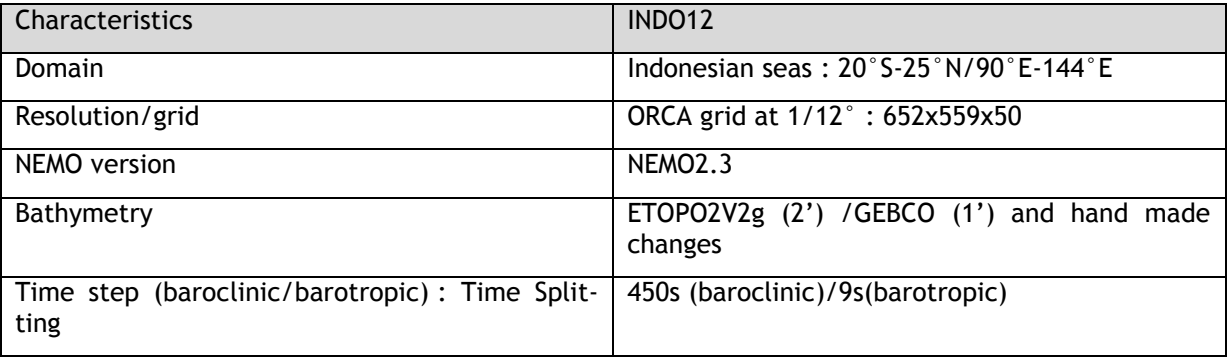

## 2.2.6.1. PHYSICAL PARAMETERIZATIONS

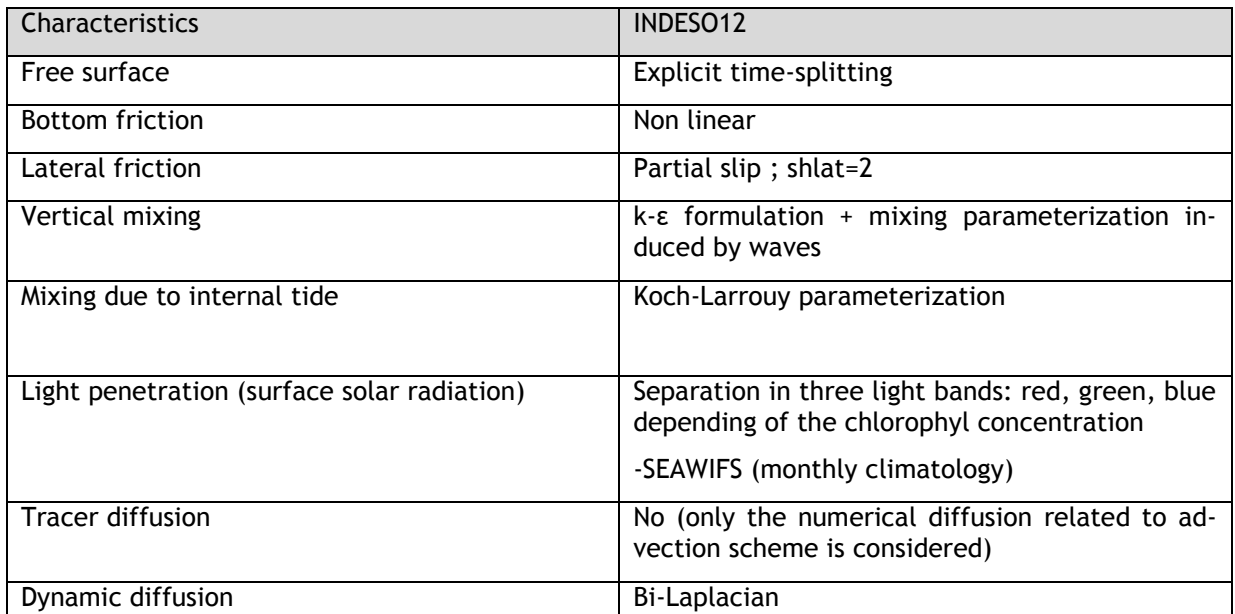

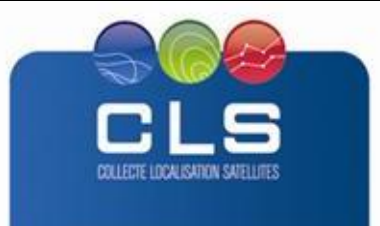

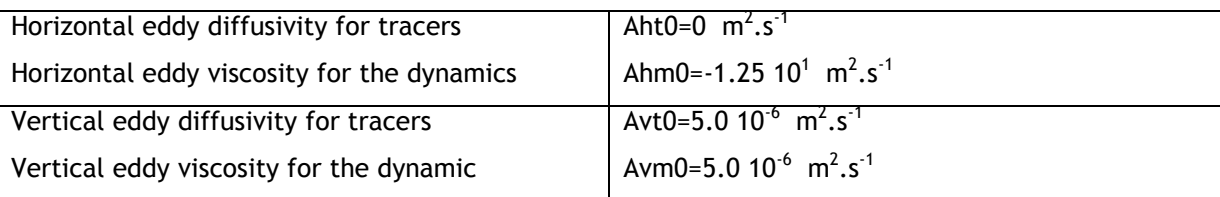

# 2.2.6.2. BOUNDARY/FLUX

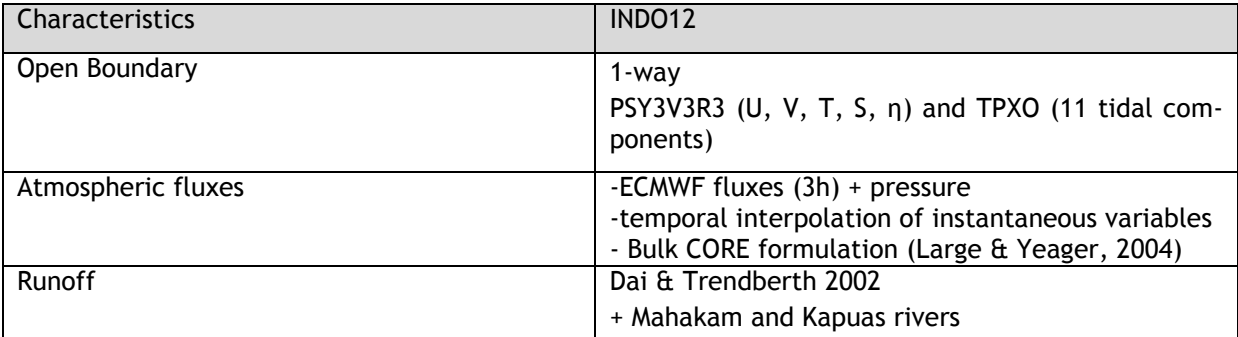

# <span id="page-7-0"></span>**2.3. METHOD**

# **2.3.1. THE NEMO OCEAN MODEL**

The ocean circulation model (INDO12) used in the INDESO project is based on the NEMO2.3 version and has been developed at Mercator-Ocean. The regionalization of the code deals with the addition of high-frequency processes such as tide and the atmospheric pressure forcing. For that, specific numerical schemes such as time-splitting, non-linear free surface (Levier & al., 2007) and open boundary algorithms have been implemented or improved. Moreover, specific physical parameterizations for regional modelling have been added such as GLS turbulence model including wave impact, logarithmic bottom friction… This model has already been successfully applied over the IBI area, see (Maraldi & al., 2013).

The Indonesian archipelago is characterized by strong internal tides, which are trapped in the different semi-enclosed seas of the archipelago, inducing a strong mixing of water masses. A parameterization of this tidal mixing has especially been developed for OPA/NEMO and gives satisfying results on Indonesian seas (Koch-Larrouy & al., 2007, 2010). It has to be obviously considered in this study.

# **2.3.2. GRID**

# 2.3.2.1. HORIZONTAL GRID

The domain is between 20°S-25°N and 90°E-144°E [\(Figure 3\)](#page-9-1) and covers the entire EEZ (Exclusive Economic Zone) of Indonesia. The horizontal grid is an extraction of the global ORCA grid at 1/12° developed at Mercator Ocean. It is a quasi-regular grid on the Indonesian area and is approximately equal to 9 km, see [Figure 1.](#page-8-0)

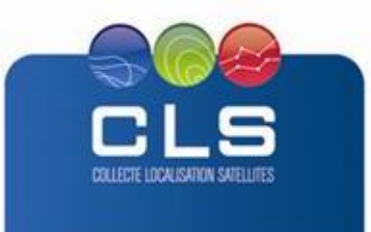

INI

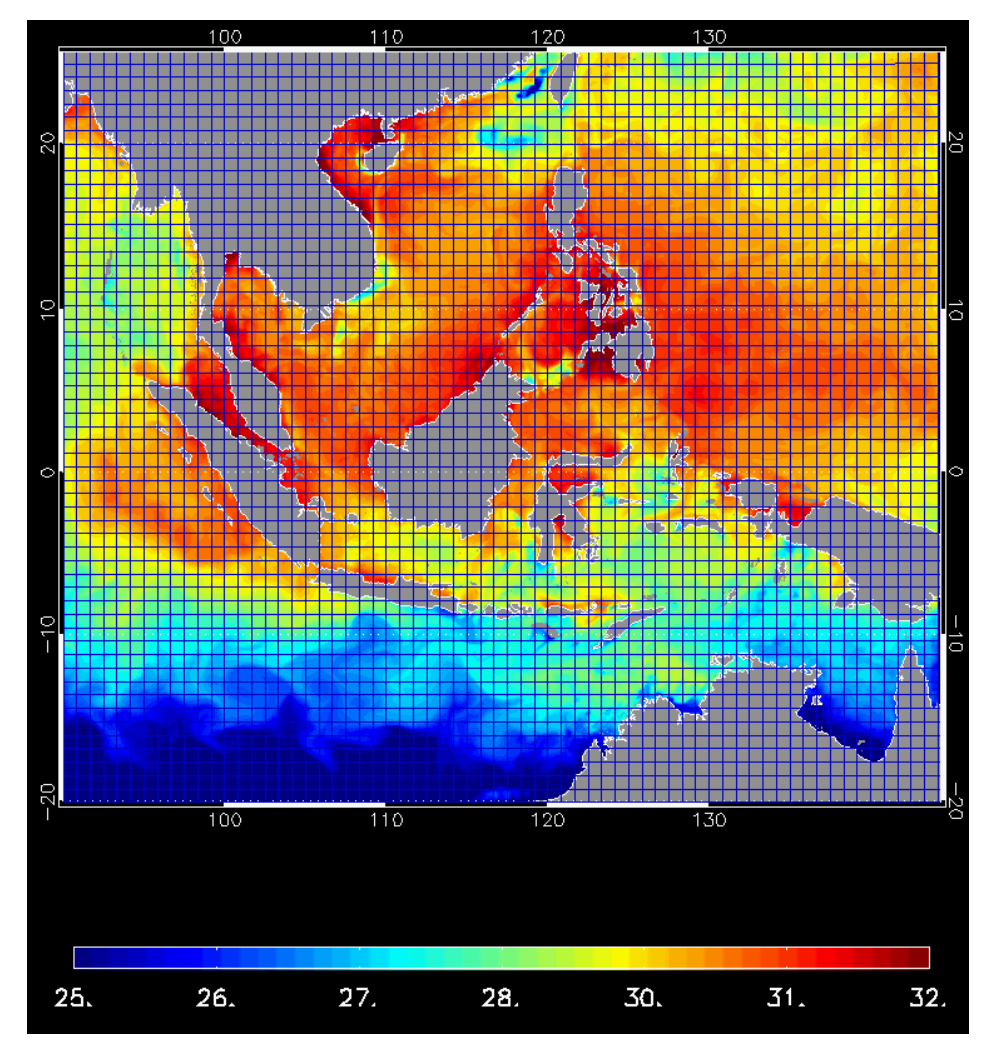

**Figure 1 : SST (6 June 2010) and the horizontal grid (1 point over 10)**

# <span id="page-8-0"></span>2.3.2.2. VERTICAL GRID

In the vertical direction, the model uses a partial step z-coordinate, see (Barnier et al., 2006). The vertical grid is spread over 50 levels and a depth-dependent resolution (1 m at surface to 450 m at the bottom), see [Figure 2.](#page-8-1) In the first 10 meters, the layer thickness is less than 2 meters, then raise to about 10 to 50 meters deep.

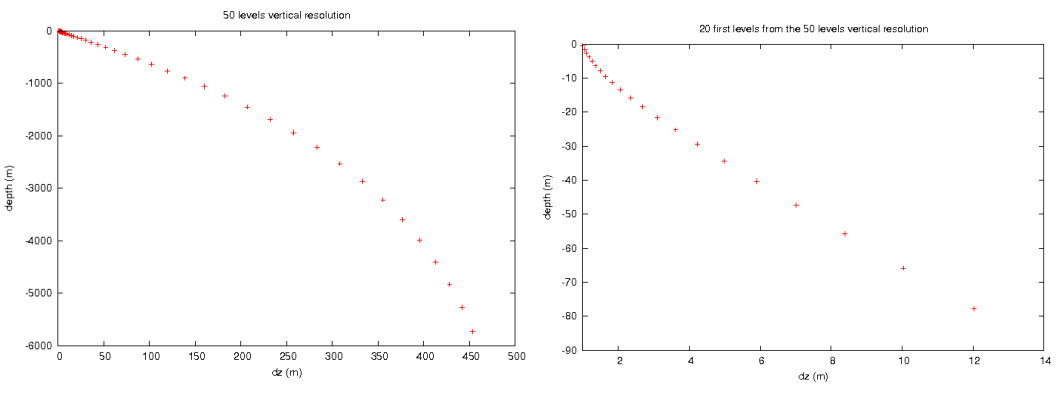

<span id="page-8-1"></span>**Figure 2: Vertical grid: layer thickness (m) are on the horizontal axis and depths (m) are on the vertical axis: 50 levels (left) and (right) a zoom on the first 20 levels (0 to 80 m)**

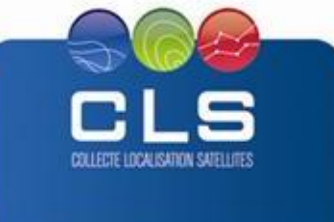

# **2.3.3. BATHYMETRY**

The bathymetry used in this configuration is based on ETOPO2V2g (2 ') and GEBCO (1') and has been locally modified by a hand editing mainly in the straits and on the sill depths of major interest. It has not been smoothed and has a threshold value of 7m.

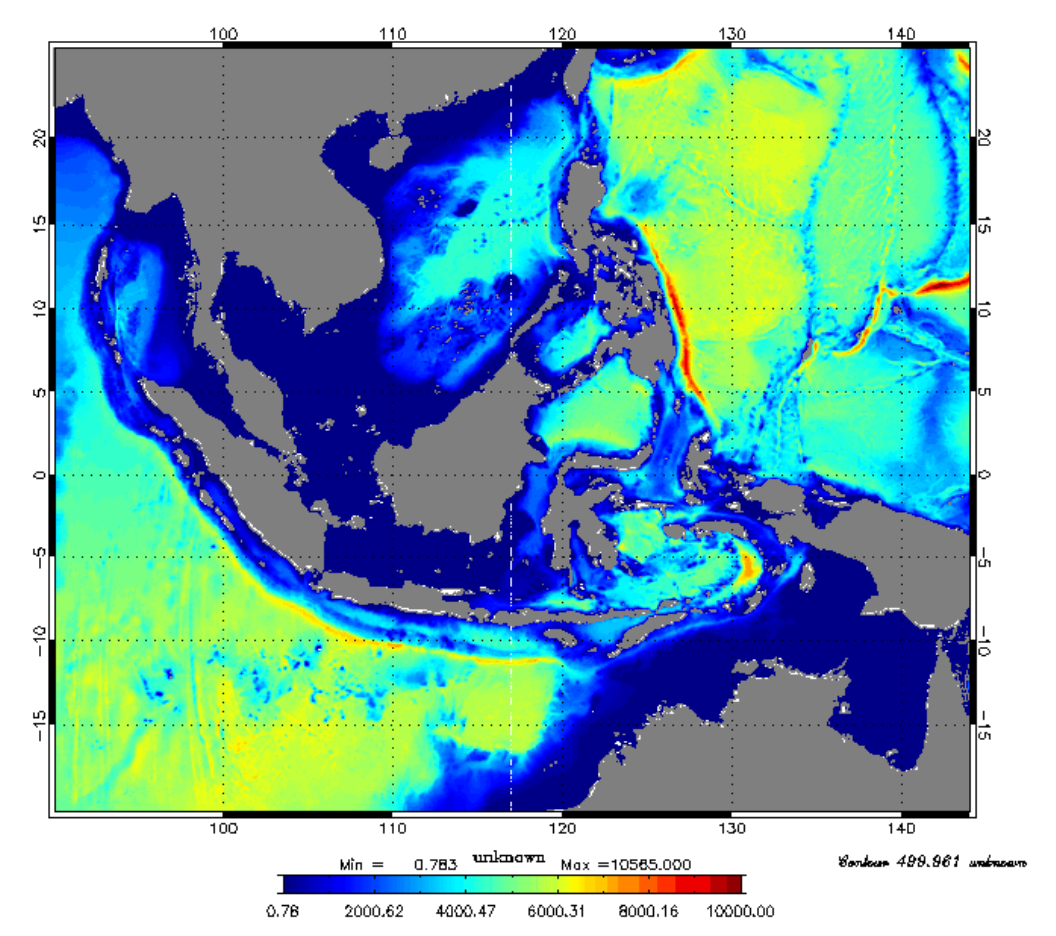

<span id="page-9-1"></span><span id="page-9-0"></span>**Figure 3: Bathymetry (meter) of the INDESO configuration (Latitudes: 20°S-25°N and longitudes: 90°E-145°E). (ETOPOV2g/GEBCO1 + in-house adjustments in straits of major interest)**

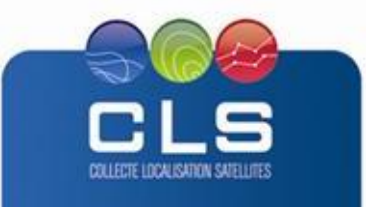

#### <span id="page-10-0"></span>**3.1. PRODUCT GENERAL CONTENT AND SPECIFICATIONS**

Each Indeso product includes a series of related datasets. Those datasets are delivered with different names (see nomenclature), contents (see NetCDF contents and PDF contents) and format (below).

Note that the datasets available for a given user depend on the user profile.

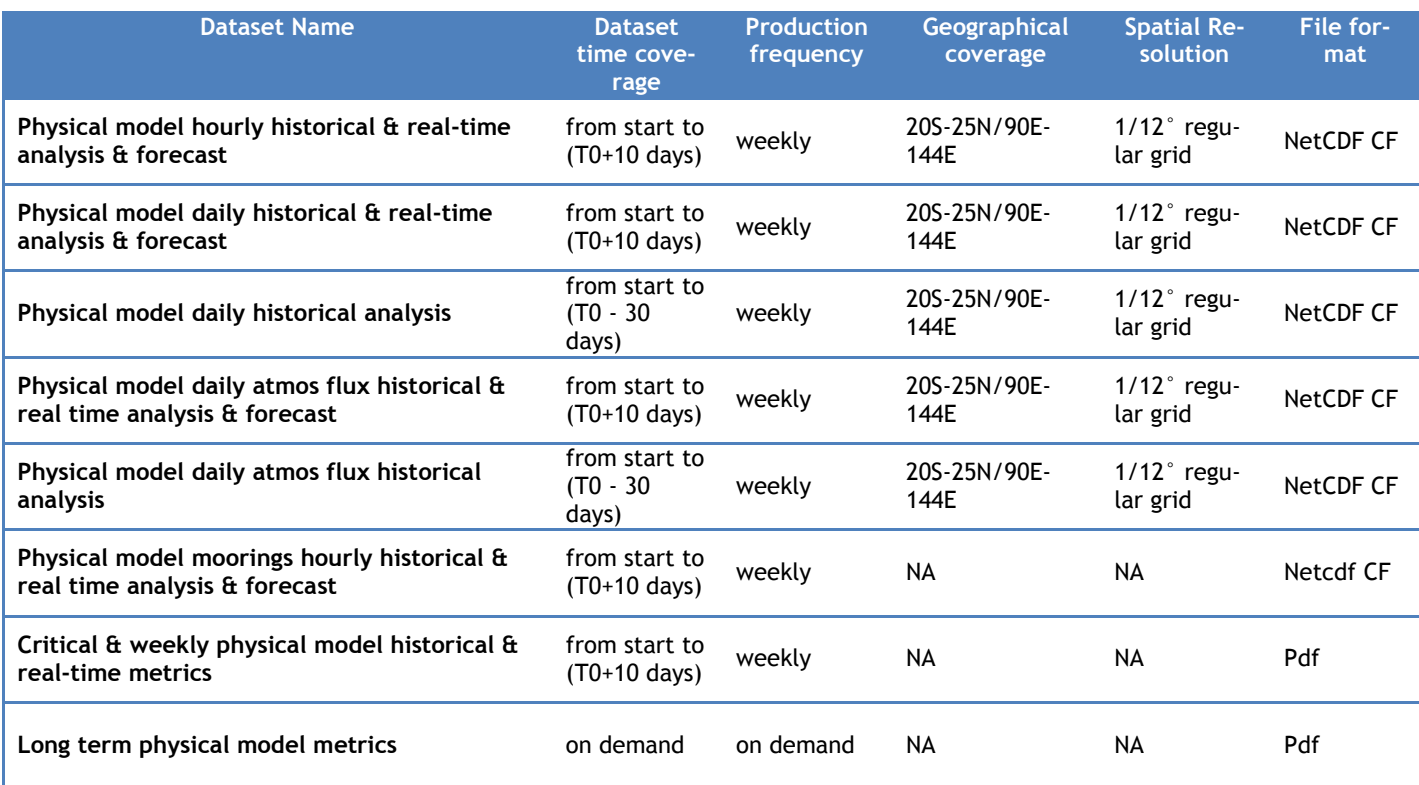

#### **Table 1: list of physical model output datasets**

#### <span id="page-10-1"></span>**3.2. NOMENCLATURE OF FILES**

Files downloaded using Indeso downloading services are named using a unique identifier (13 digits, corresponding to the current time (downloading time) in milliseconds since January 1, 1970 midnight UTC.) at the end of the file name. The metrics pdf are compressed within a zip file (nomenclature of both the zip file and the pdf within are listed here).

**Physical model hourly historical&real time analysis&forecast** INDESO\_PHYS\_1hAV-RT\_%nnnnnnnnnnnnn.nc

#### **Physical model daily historical&real time analysis&forecast** INDESO\_PHYS\_1dAV-RT\_%nnnnnnnnnnnnn.nc

#### **Physical model daily historical analysis**

INDESO\_PHYS\_1dAV\_%nnnnnnnnnnnnn.nc

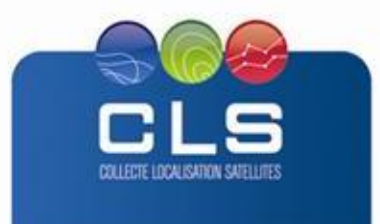

PRODUCT USER MANUAL – PHYSICAL MODEL OUTPUTS IN-WP6.2-PUM-301 - V 1.0

#### **Physical model daily atmospheric flux historical&real time analysis&forecast** INDESO\_FLUX\_1dAV-RT\_%nnnnnnnnnnnnn.nc

#### **Physical model daily atmospheric flux historical analysis** INDESO\_FLUX\_1dAV\_%nnnnnnnnnnnnn.nc

**Physical model moorings hourly historical&real time analysis&forecast** INDESO\_MOORING\_%NAME-RT\_%nnnnnnnnnnnnn.zip INDESO\_MOORING\_%NAME\_%Y%m%d(fied\_MIN)\_%Y%m%d(field\_MAX)\_%Y%m%d(prod).nc

**Critical&Weekly physical model historical&real time metrics**  INDESO\_PHYS\_CWMetrics-RT\_%nnnnnnnnnnnnn.zip INDESO\_PHYS\_CWMetrics\_%Y%m%d(prod).pdf

#### **Long term physical model metrics**

INDESO\_PHYS\_LTMetrics\_%nnnnnnnnnnnnn.zip INDESO\_PHYS\_LTMetrics\_%Y%m%d(Min)\_%Y%m%d(Max)\_%Y%m%d(prod).pdf

#### Where:

%nnnnnnnnnnnnn is the identifier inserted by the downloading service

%NAME is the name of the mooring,

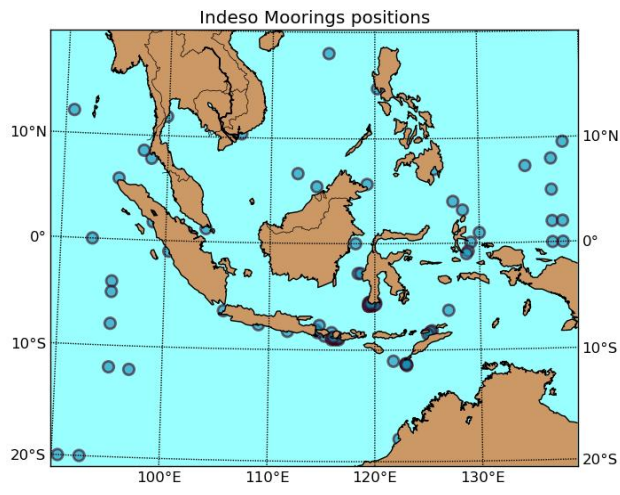

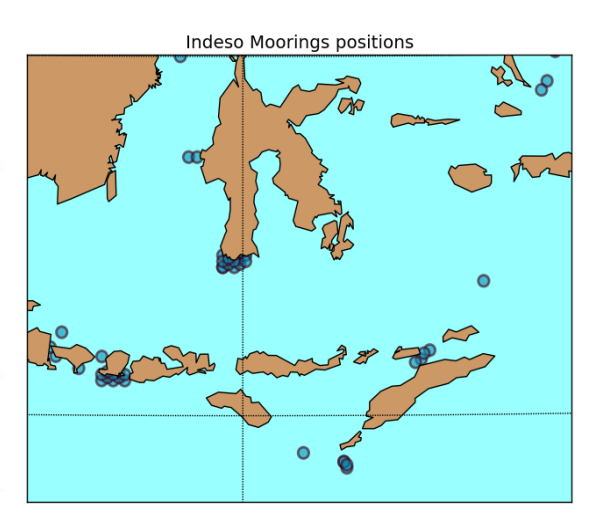

**IND** 

#### **Mooring positions (zoom left)**

#### among the following:

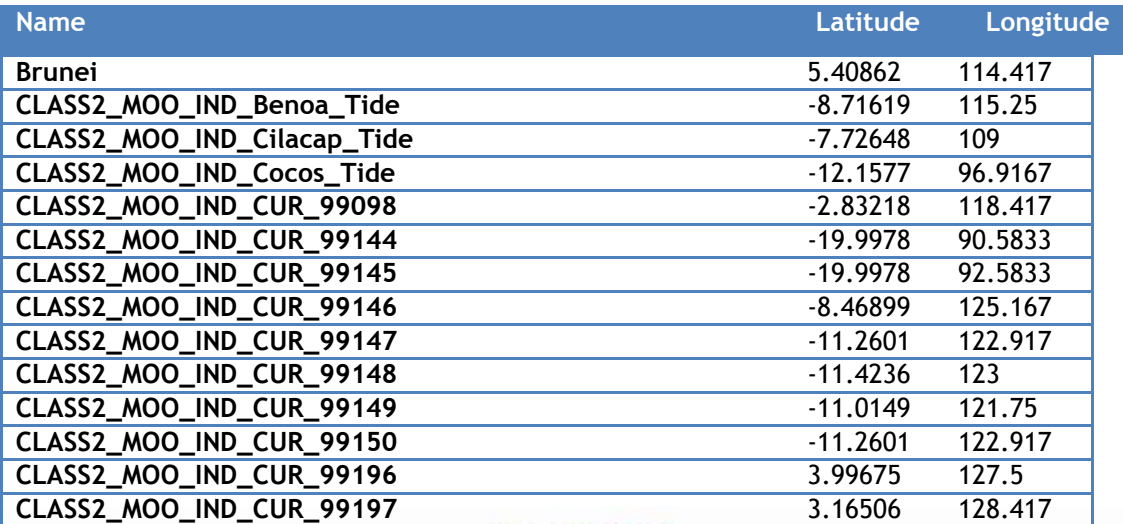

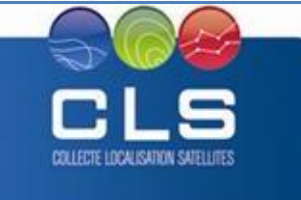

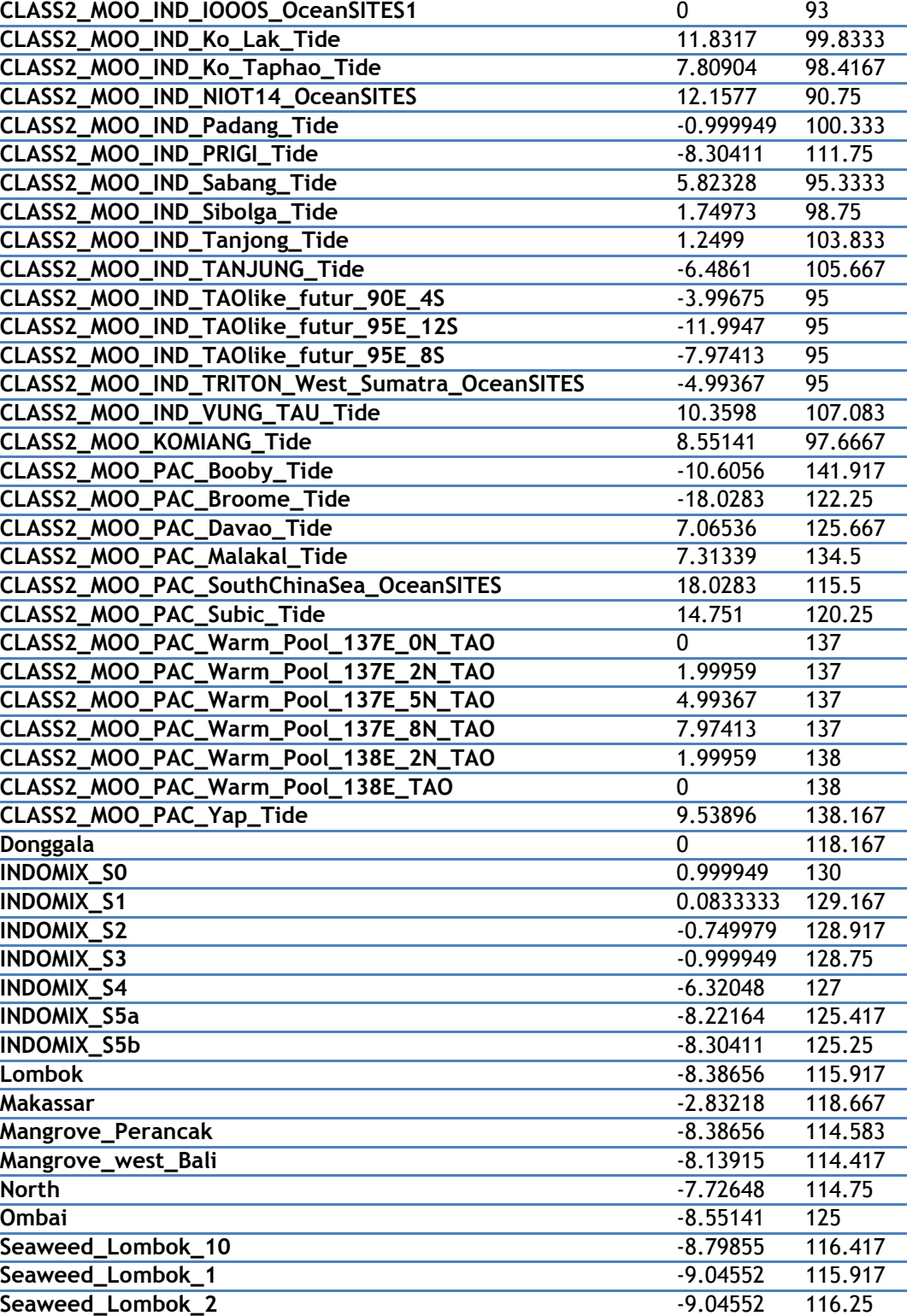

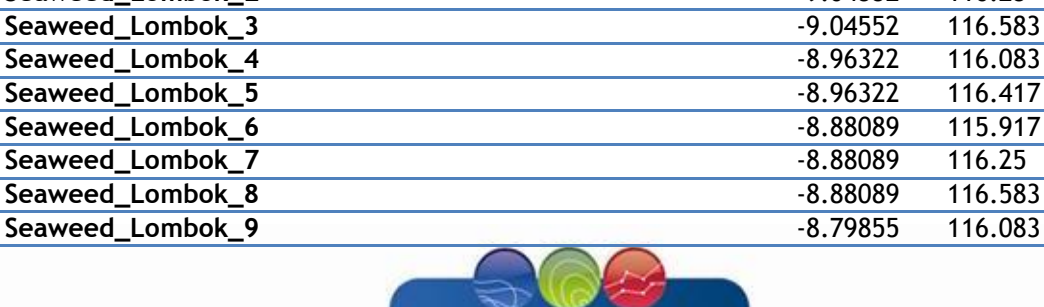

Proprietary information: no part of this document may be reproduced, divulged or used in any form without prior permission from CLS.

**INDES** 

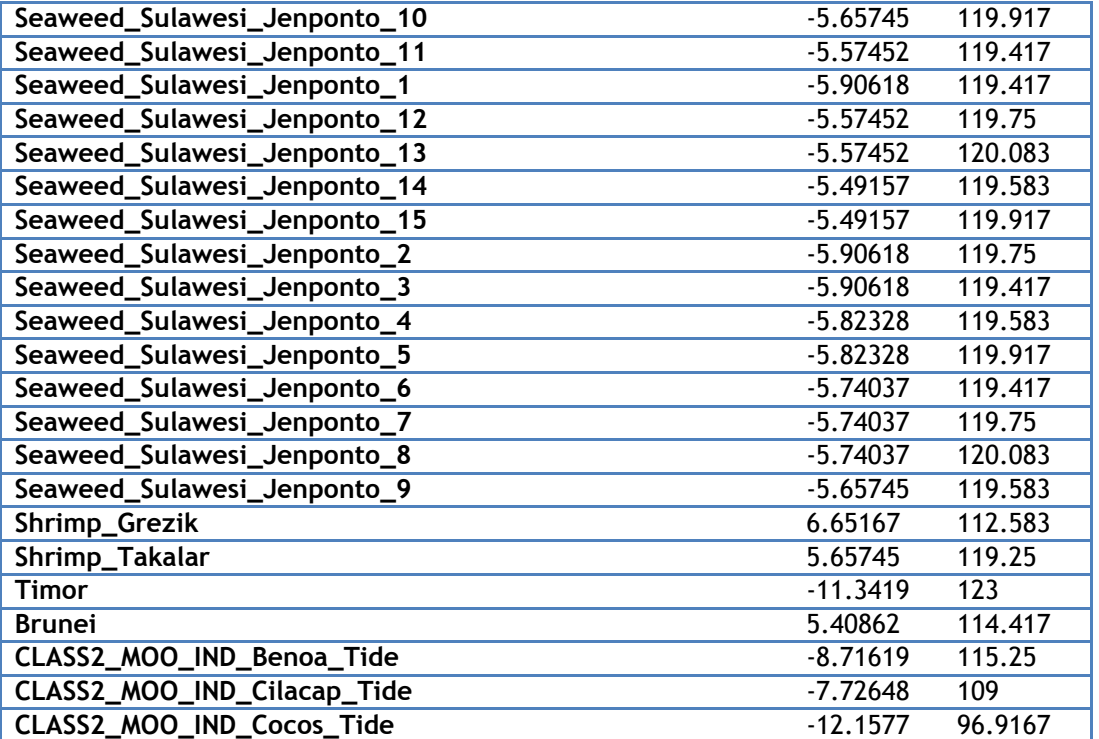

and

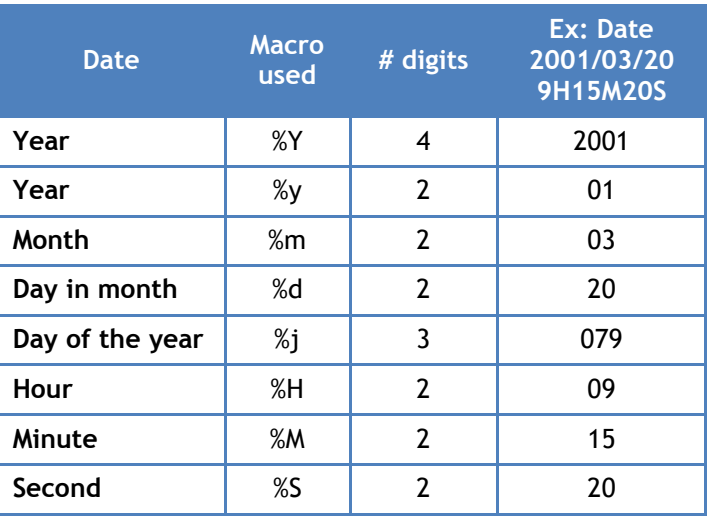

# <span id="page-13-0"></span>**3.3. ACKNOWLEDGMENTS**

<span id="page-13-1"></span>Original INDESO Products - or Value Added Products or Derivative Works developed from INDESO Products including pictures - shall include the following credit conspicuously displayed and written in full:

"© INDESO, 2013, a system implemented by CLS for Balitbang KP, all rights reserved".

(b) In case of any publication, the Licensees will ensure credit INDESO in the following manner:

"© INDESO, 2013, a system implemented by CLS for Balitbang KP, all rights reserved".

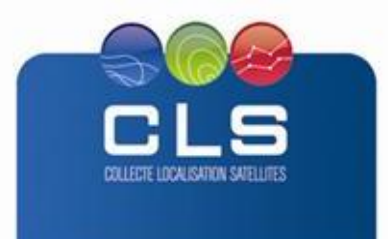

Proprietary information: no part of this document may be reproduced, divulged or used in any form without prior permission from CLS.

**INDE** 

# **4. DATA FORMAT**

# <span id="page-14-0"></span>**4.1. NETCDF**

The products are stored using the NetCDF CF format. NetCDF (network Common Data Form) is an interface for array-oriented data access and a library that provides an implementation of the interface. The netCDF library also defines a machine-independent format for representing scientific data. Together, the interface, library, and format support the creation, access, and sharing of scientific data. The netCDF software was developed at the Unidata Program Center in Boulder, Colorado. The netCDF libraries define a machine-independent format for representing scientific data. Please see Unidata NetCDF pages for more information, and to retreive NetCDF software package on:<http://www.unidata.ucar.edu/packages/netcdf/>

NetCDF data is:

- Self-Describing. A netCDF file includes information about the data it contains.
- Architecture-independent. A netCDF file is represented in a form that can be accessed by computers with different ways of storing integers, characters, and floating-point numbers.
- Direct-access. A small subset of a large dataset may be accessed efficiently, without first reading through all
- the preceding data.
- Appendable. Data can be appended to a netCDF dataset along one dimension without copying the dataset or redefining its structure. The structure of a netCDF dataset can be changed, though this sometimes causes the dataset to be copied.
- Sharable. One writer and multiple readers may simultaneously access the same netCDF file.

COLLECTE LOCALISATION SATELLED

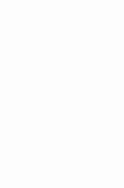

<span id="page-15-0"></span>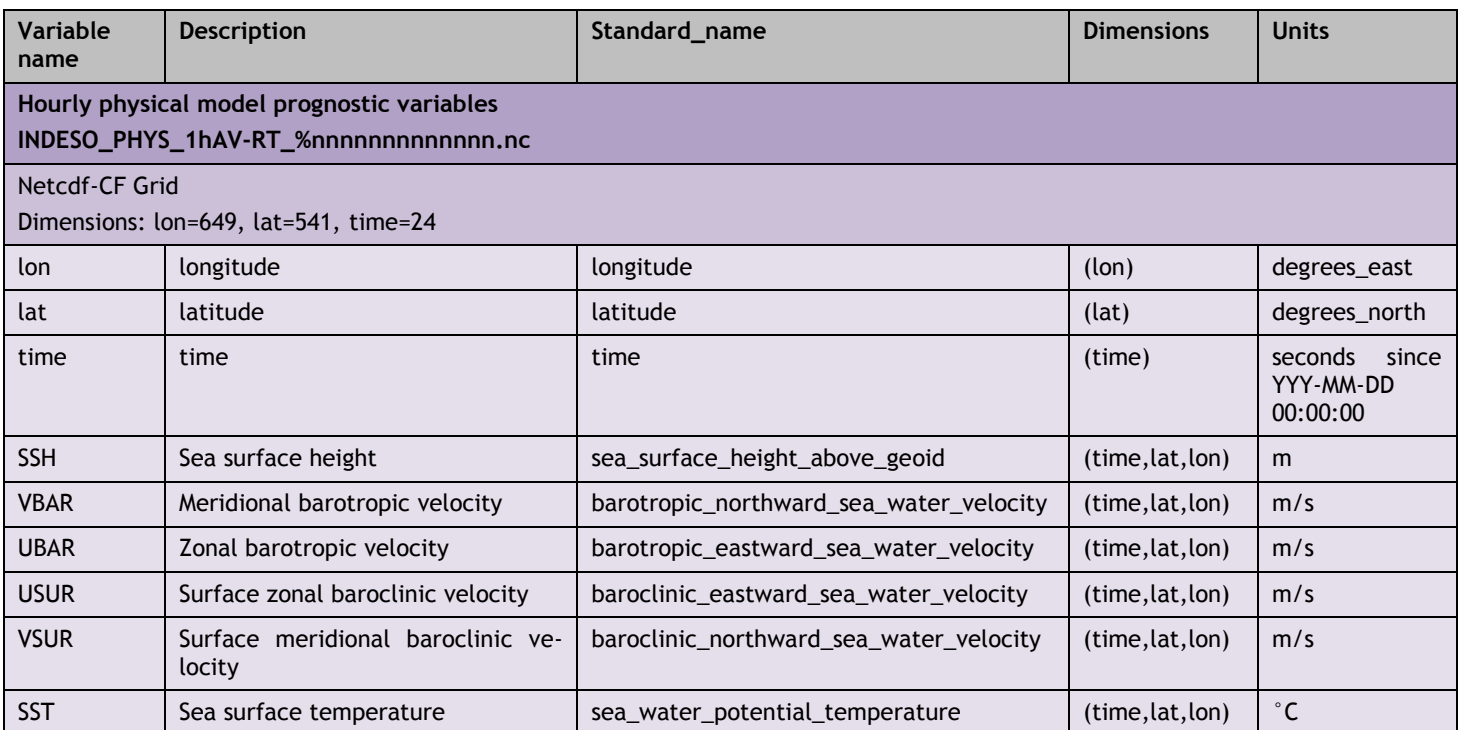

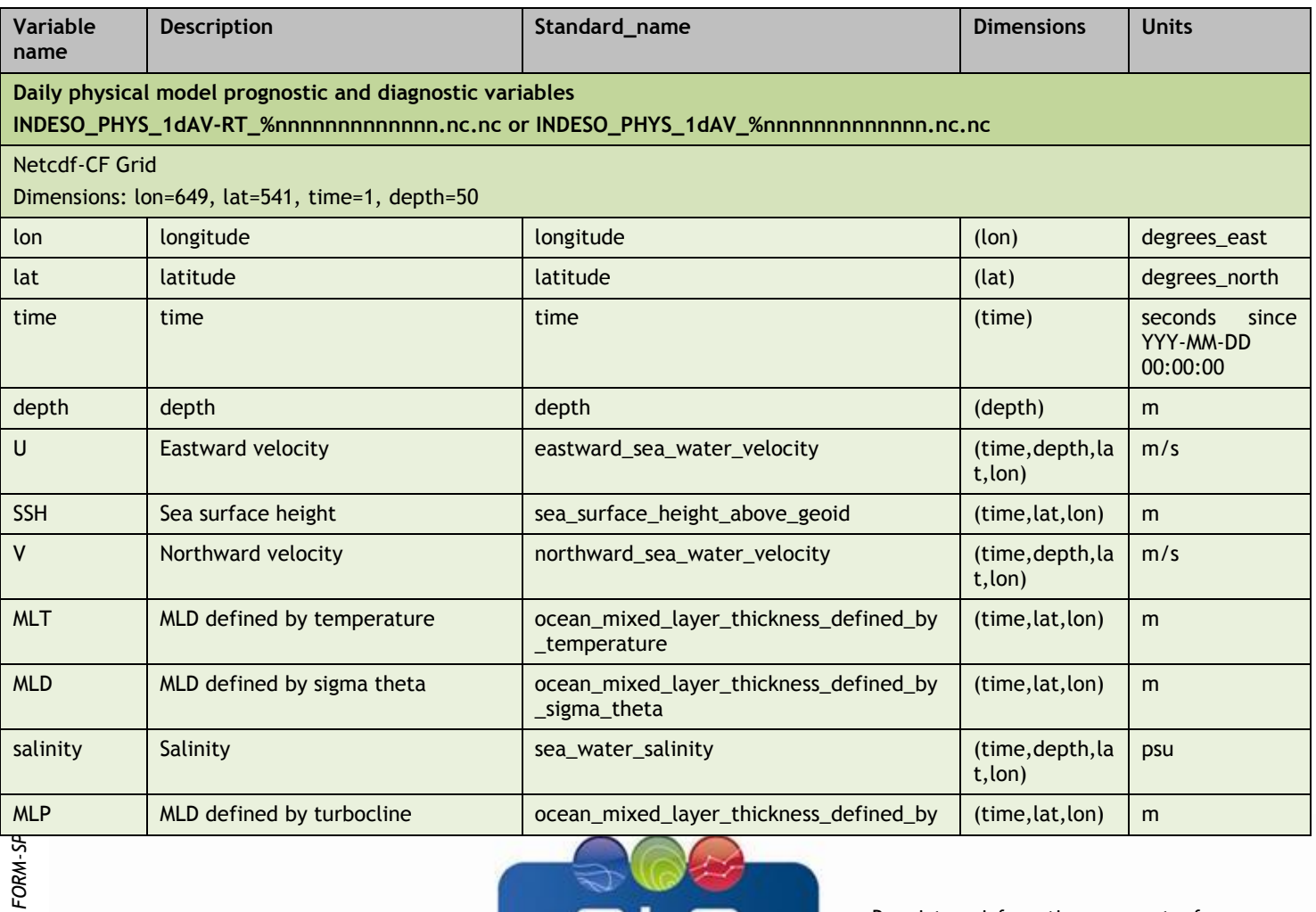

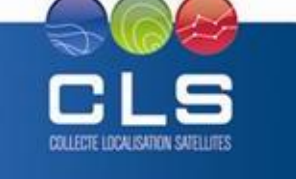

Proprietary information: no part of this document may be reproduced, divulged or used in any form without prior permission from CLS.

SEPT 4, 15 1.12

**INDE** 

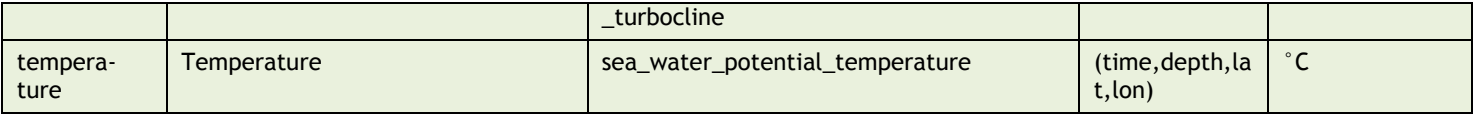

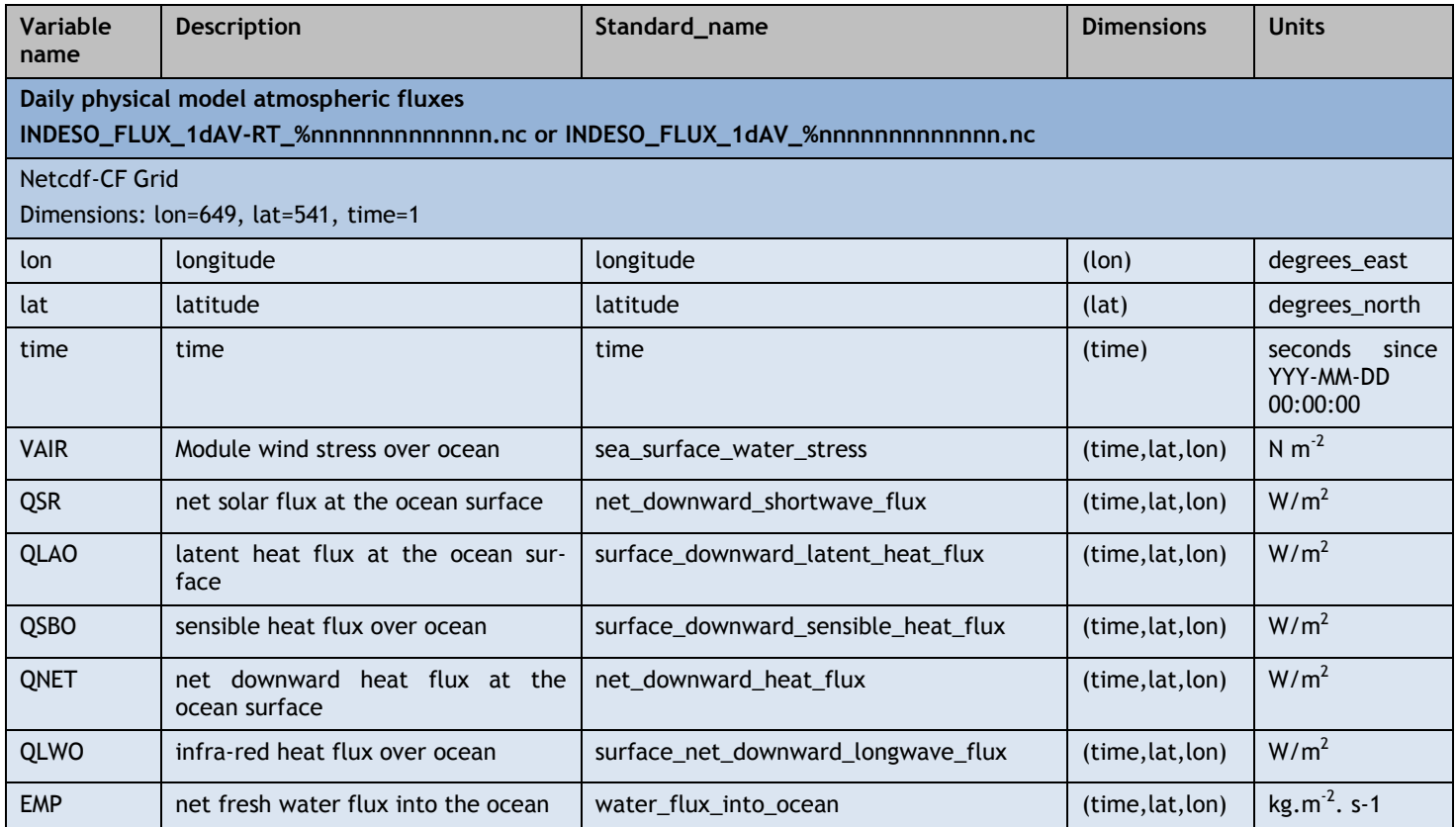

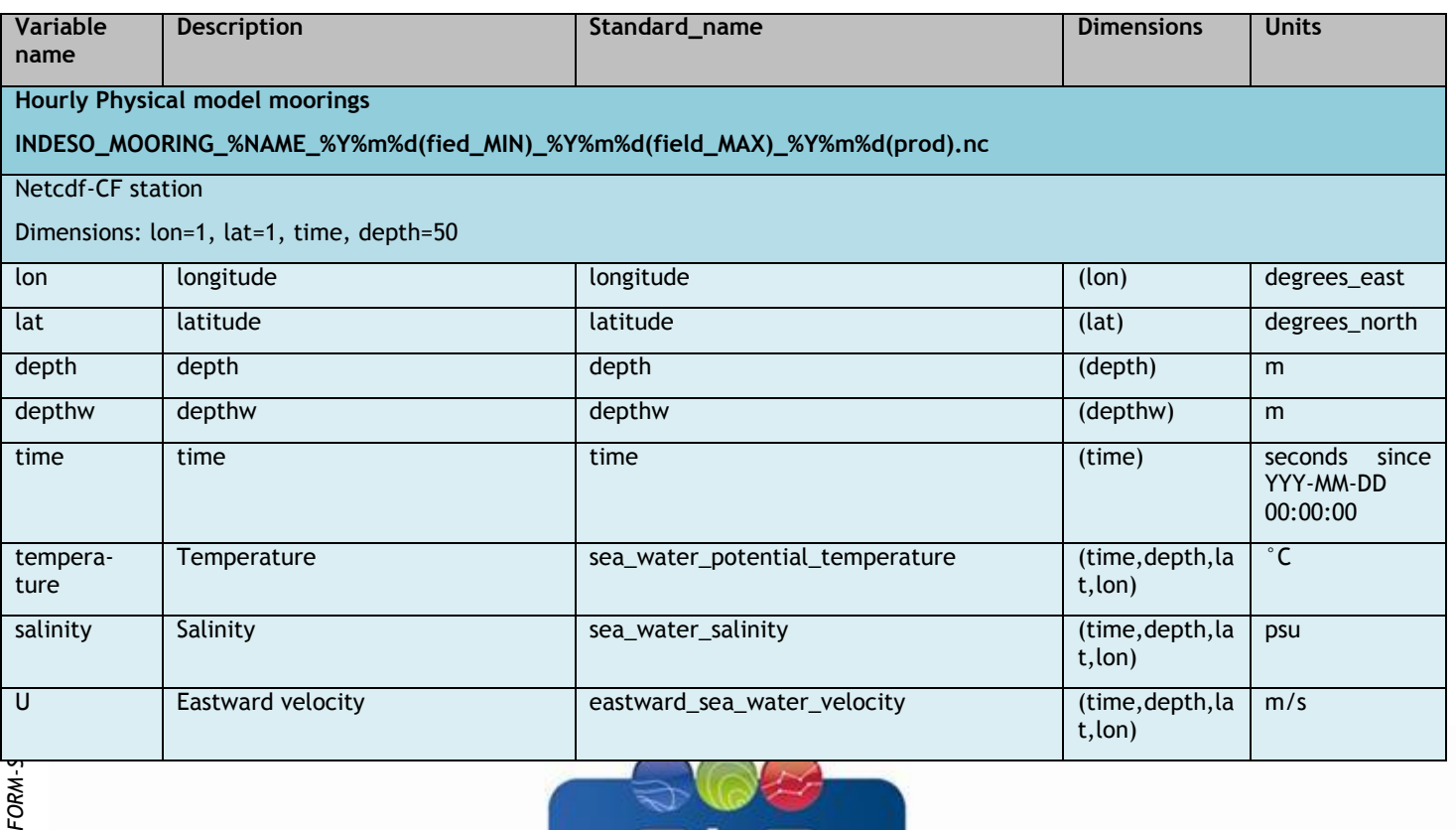

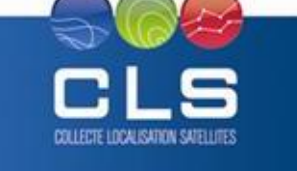

Proprietary information: no part of this document may be reproduced, divulged or used in any form without prior permission from CLS.

**INDES®** 

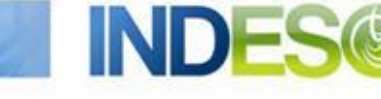

SEPT 4, 15 1.14

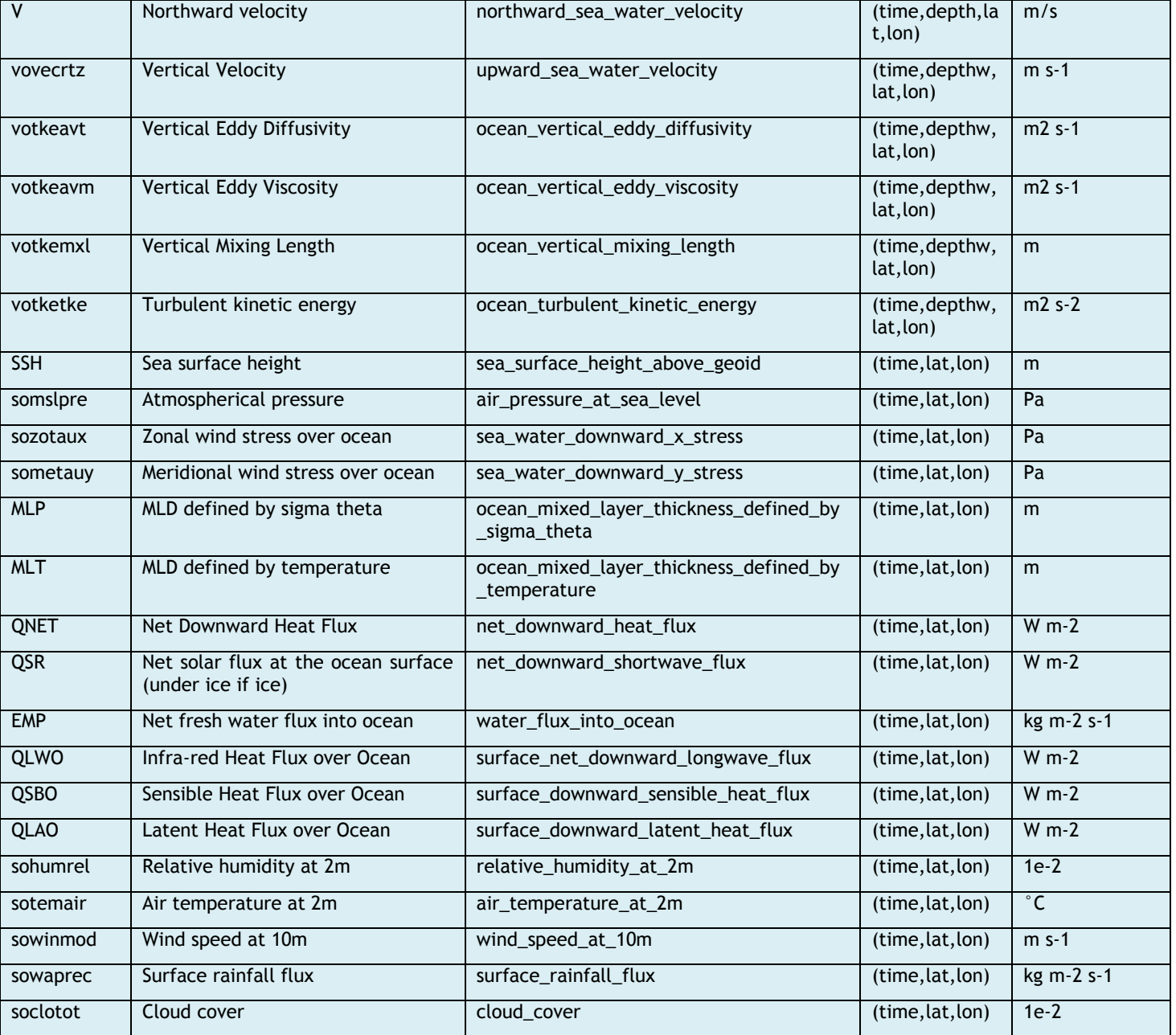

There are 50 vertical levels (in m):

0.494025, 1.541375, 2.645669, 3.819495, 5.078224, 6.440614, 7.92956, 9.572997, 11.405, 13.46714, 15.81007, 18.49556, 21.59882, 25.21141, 29.44473, 34.43415, 40.34405, 47.37369, 55.76429, 65.80727, 77.85385, 92.32607, 109.7293, 130.666, 155.8507, 186.1256, 222.4752, 266.0403, 318.1274, 380.213, 453.9377, 541.0889, 643.5668, 763.3331, 902.3393, 1062.44, 1245.291, 1452.251, 1684.284, 1941.893, 2225.078, 2533.336, 2865.703, 3220.82, 3597.032, 3992.484, 4405.224, 4833.291, 5274.784, 5727.917

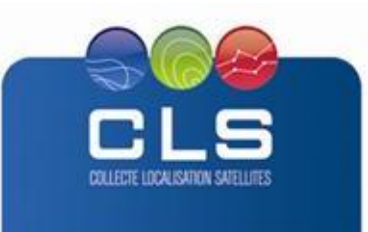

**IND** 

#### **4.3. STRUCTURE AND SEMANTIC OF PDF FILES**

The metrics files are automated pdf reports

Typical contents of those reports is:

- 1. Compliance table for the number of valid points in the grid
- 2. Compliance table for the values of the physical model fields
- 3. 2D errors patterns of the model Sea Surface Temperature
- 4. Time monitoring and distribution of the physical model SST error
- 5. Atmospheric forcing fields patterns
- 6. Physical model subsurface temperature departure from the climatology
- 7. Physical model subsurface salinity departure from the climatology
- 8. Iso-density layers
- 9. T/S model versus T/S in situ profiles
- 10. Model surface velocities mean patterns and 2D maps of velocities error where drifters
- 11. Model surface velocities errors: histogram and scattering plot
- 12. Volume transports monitoring

#### <span id="page-18-0"></span>**5. HOW TO DOWNLOAD A PRODUCT**

#### <span id="page-18-1"></span>**5.1. REGISTRATION**

To access data, registration is required. During registration process, the user shall accept using licenses for the use of INDESO products and services.

License shall include:

- Data use conditions,
- <span id="page-18-2"></span>Legal and contractual clauses

*FORM-SP-AN-3-0*

FORM-SP-AN-3-0

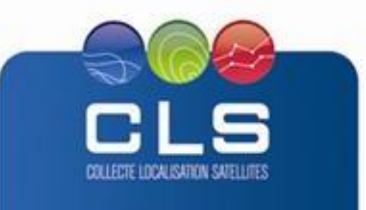

# **5.2. ACCESS SERVICES**

Different services enable registered users to access the data. Depending on the dataset, not all of them are relevant.

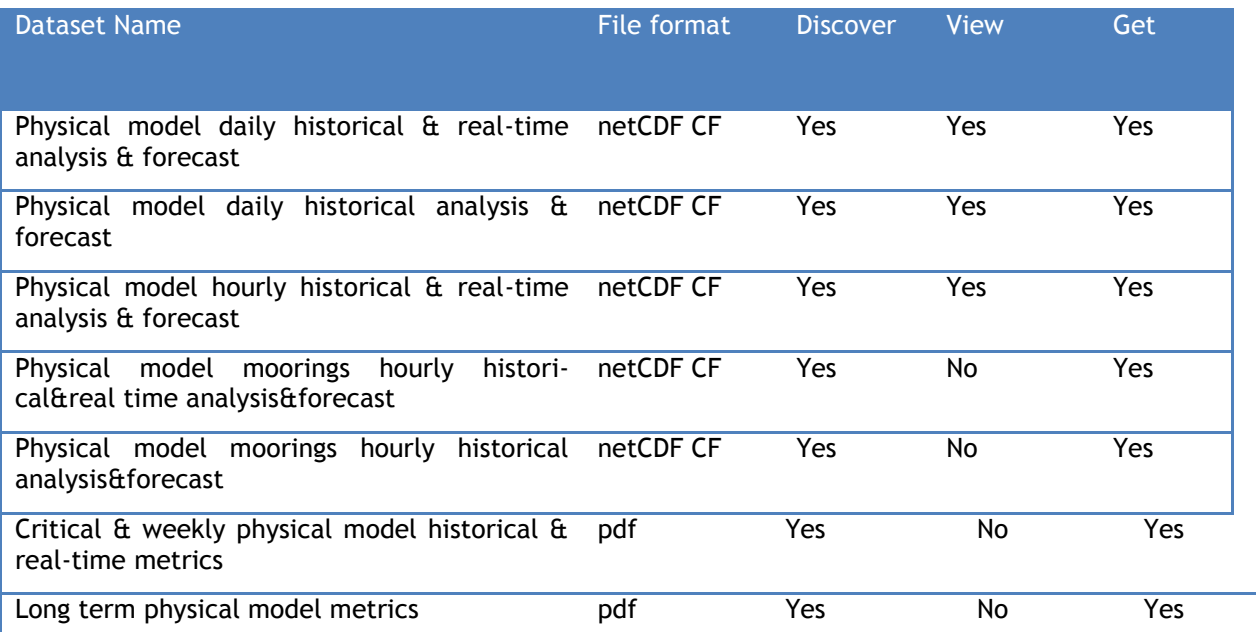

## <span id="page-19-0"></span>**6. REFERENCES**

Barnier, B., Madec, G., Penduff, T., Molines, J. - M., Tréguier, A. - M., Beckmann, A., et al. (2006). Impact of partial steps and momentum advection schemes in a global ocean circulation model at eddy permitting resolution. *Ocean Dynamics*, *56*, 543–567.

Dai and Trenberg, Estimates of freshwater discharge from continents: Latitudinal and seasonal variations, Journal of hydrometeorology, 2002.

Egbert, G.D., and S.Y. Erofeeva, 2002: Efficient inverse modeling of barotropic ocean tides, J. Atmos. Oceanic Technol., 19(2), 183-204.

Koch-Larrouy, A., G. Madec, P. Bouruet-Aubertot, T. Gerkema, L. Bessières, and R. Molcard, On the transformation of Pacific Water into Indonesian Throughflow Water by internal tidal mixing, Geophys. Res. Lett., Vol. 34, L04604, doi:10.1029/2006GL028405, 2007.

Koch-Larrouy, A. , R., Morrow, T., Penduff, M., Juza (2010), Origin and mechanism of Subantarctic Mode Water formation and transformation in the Southern Indian Ocean, Ocean Dynamics 60 (3), 563-583.

Large, W. and S. Yeager, 2004: Diurnal to decadal global forcing for ocean and sea-ice models: the data sets and ux climatologies. CGD Division of the National Center for Atmospheric Research, NCAR Technical Note: NCAR/TN-460+STR.

Levier, B., A. M. Tréguier, G. Madec, V. Garnier (2007), Free surface and variable volume in the NEMO code, MERSEA IP report WP09-CNRS-STR03-1A, 47pp.

Madec G. (2008), "NEMO ocean engine", Note du Pole de modélisation, Institut Pierre-Simon Laplace (IPSL), France, No 27 ISSN No 1288-1619.

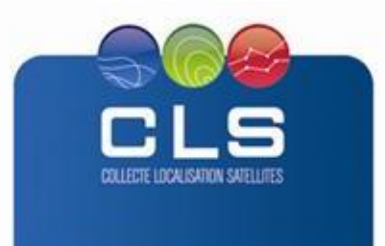

Maraldi, C., J. Chanut, B. Levier, N. Ayoub, P. De Mey, G. Reffray, F. Lyard, S. Cailleau, M. Drévillon, E. A. Fanjul, M. G. Sotillo, P. Marsaleix, and the Mercator Research and Development Team (2013), NEMO on the shelf: assessment of the Iberia–Biscay–Ireland configuration, Ocean Sci., 9, 745-771, doi:10.5194/os-9-745-2013.

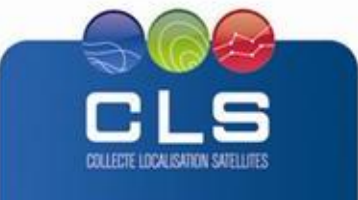

Proprietary information: no part of this document may be reproduced, divulged or used in any form without prior permission from CLS.

SEPT 4, 15 1.17

IN